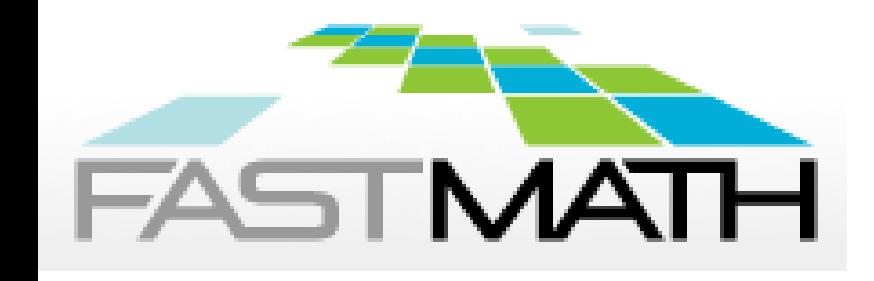

# **SUNDIALS: Suite of Nonlinear and Differential/Algebraic Equation Solvers**

**Carol S. Woodward**

**Lawrence Livermore National Laboratory P. O. Box 808 Livermore, CA 94551**

**This work was performed under the auspices of the U.S. Department of Energy by Lawrence Livermore National Laboratory under Contract DE-AC52-07NA27344. Lawrence Livermore National Security, LLC**

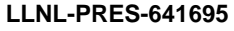

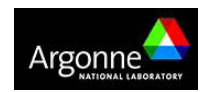

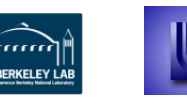

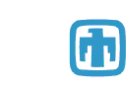

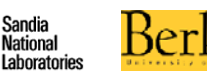

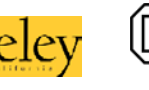

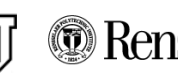

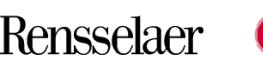

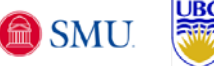

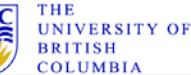

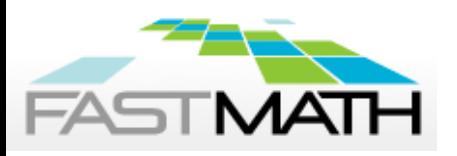

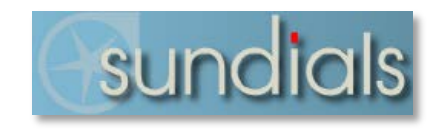

- Suite of time integrators and nonlinear solvers
	- ODE and DAE time integrators with forward & adjoint sensitivity integration
		- − *Adaptive in time step and (for the multistep codes) order*
	- Newton and fixed point nonlinear solvers
	- Written in ANSI C with Fortran interfaces
	- Designed to be easily incorporated into existing codes
	- Modular implementation with swappable components
		- − Linear solvers direct dense/band/sparse, iterative
		- − Vector structures (core data structure for all packages) supplied with serial, threaded, and MPI parallel
- Freely available, released under BSD license

#### **https://computation.llnl.gov/casc/sundials/main.html**

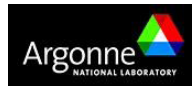

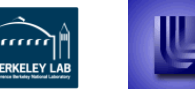

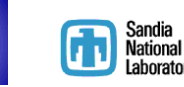

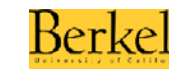

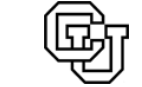

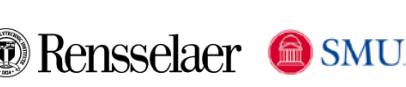

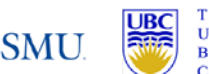

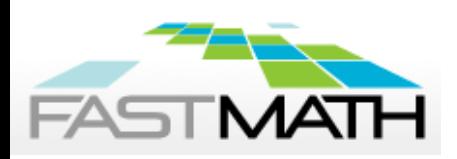

#### **SUNDIALS has been used worldwide in applications from research and industry**

- Power grid modeling (RTE France, LLNL, ISU)
- Simulation of clutches and power train parts (LuK GmbH & Co.)
- Magnetism at the nanoscale (Magpar, Nmag)
- 3D parallel fusion (SMU, U. York, LLNL)
- **Spacecraft trajectory simulations (NASA)**
- Dislocation dynamics (LLNL)
- Combustion and reacting flows (Cantera)
- Large-scale subsurface flows (CO Mines, LLNL)
- 3D battery simulation (ORNL AMPERE)
- Computational modeling of neurons (NEURON)
- Micromagnetic simulations (U. Southampton)
- Released in third party packages:
	- Red Hat Extra Packages for Enterprise Linux (EPEL) [Old versions in Debian and Ubuntu]
	- SciPy python wrap of SUNDIALS
	- Cray Third Party Software Library (TPSL)

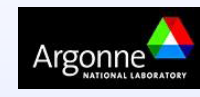

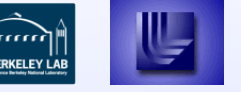

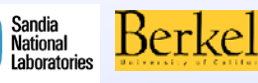

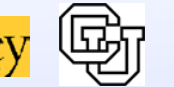

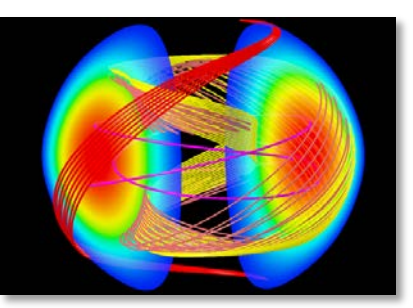

*Magnetic reconnection*

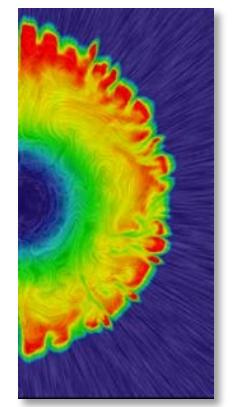

*Core collapse supernova*

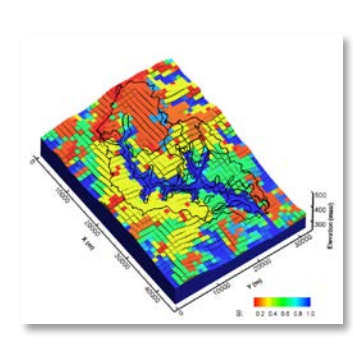

*Subsurface flow*

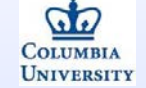

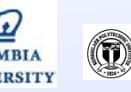

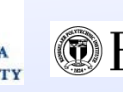

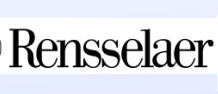

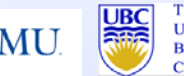

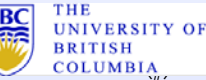

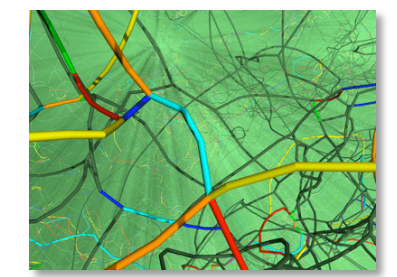

*Dislocation dynamics*

*Over 4,500 downloads / year*

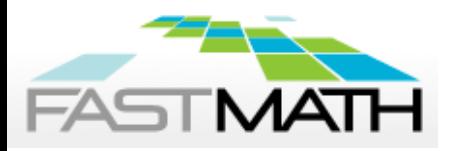

**CVODE solves**  $\dot{y} = f(t, y)$ 

- Variable order and variable step size Linear Multistep Methods  $K_1$  $K_2$  $\sum_{j=0}^{N_1} \alpha_{n,j} y_{n-j} + \Delta t_n \sum_{j=0}^{N_2} \beta_{n,j} \dot{y}_{n-j} = 0$
- Nonstiff: Adams-Moulton;  $K_1 = 1$ ,  $K_2 = k$ ,  $k = 1, \ldots, 12$
- Stiff: Backward Differentiation Formulas [BDF];  $K_1 = k$ ,  $K_2 = 0$ ,  $k = 1, \ldots, 5$
- **Optional stability limit detection based on linear analysis**
- **The stiff solvers execute a predictor-corrector scheme:**

$$
y_{n(0)} = \sum_{j=1}^{q} \alpha_j^p y_{n-j} + \Delta t \beta_1^p y_{n-1}
$$
\n
$$
y_n = \sum_{j=1}^{q} \alpha_j y_{n-j} + \Delta t \beta_0 f_n (y_n)
$$
\ngonne

\nSince  $\alpha_j$  is the following matrices:

\nExample 1.  $\alpha_j$  is the following matrices.

\n

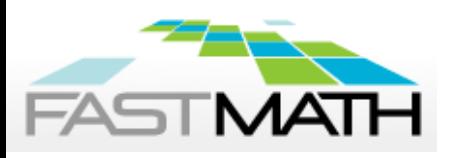

- User-defined tolerances:
	- Absolute tolerance on each solution component, ATOLi
	- Relative tolerance for all solution components, RTOL
- **Norm calculations are weighted by:**  $ewt^i = \frac{1}{RTOL|y^i| + ATOL^i}$
- **E** Frors are measured with a weighted root-mean-square norm:

$$
||y||_{WRMS} = \sqrt{\frac{1}{N} \sum_{i=1}^{N} (ewt^i \cdot y^i)^2}
$$

Choose time steps to bound an estimate of the local truncation error

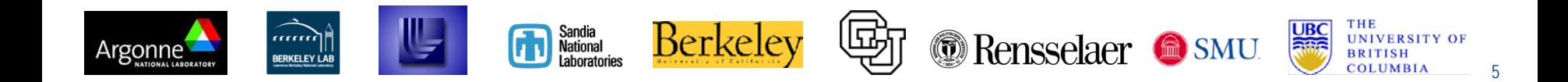

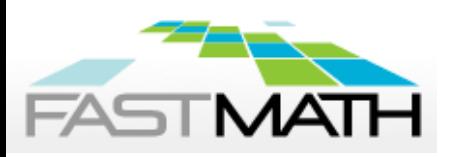

- Time step selection criteria:
	- Estimate the error:  $E(\Delta t) = C(y_n y_{n(0)})$ 
		- $-$  Accept step if  $||E(\Delta t)||_{WRMS}$  < 1
		- − Reject step otherwise
	- Estimate error at the next step,  $\Delta t'$ , as (q is current method order)

$$
E(\Delta t') \approx (\Delta t'/\Delta t)^{q+1} E(\Delta t)
$$

- Choose next step so that  $||E(\Delta t')||_{WRMS}$  < 1
- **Nethod order selection criteria:** 
	- Estimate error and prospective steps for orders  $\{q, q-1, q+1\}$
	- Choose order resulting in largest time step meeting error condition

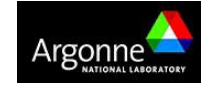

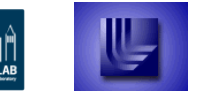

ERKELEY I

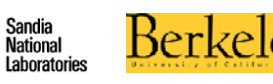

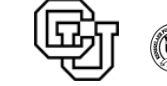

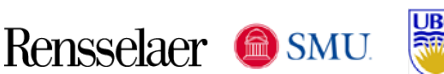

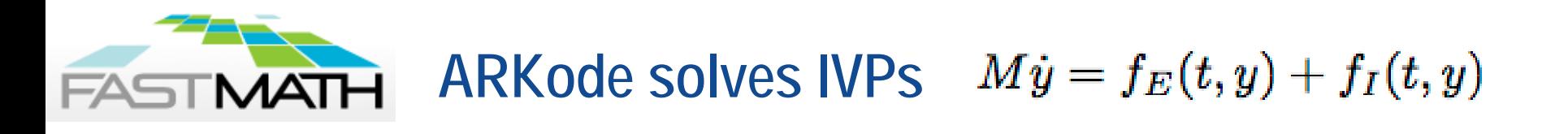

■ Split system into stiff,  $f$ <sub>*r*</sub>, and nonstiff,  $f$ <sub>*E*</sub>, components

Sandia<br>National<br>Laboratories

- M may be the identity or any nonsingular mass matrix (e.g. FEM)
- Variable step size additive Runge-Kutta Methods combine explicit (ERK) and diagonally implicit (DIRK) RK methods to enable ImEx solver (disable either for pure explicit/implicit). Let  $t_{n,j} = t_{n-1} + c_j \Delta t_n$ :

$$
\begin{aligned} Mz_i &= My_{n-1}+h_n\sum_{j=0}^{i-1}A_{i,j}^Ef_E(t_{n-1}+c_jh_n,z_j)+h_n\sum_{j=0}^{i}A_{i,j}^If_I(t_{n-1}+c_jh_n,z_j),\\ My_n &= My_{n-1}+h_n\sum_{i=0}^{s}b_i\left(f_E(t_{n-1}+c_ih_n,z_i)+f_I(t_{n-1}+c_ih_n,z_i)\right),\\ M\tilde{y}_n &= My_{n-1}+h_n\sum_{i=0}^{s}\tilde{b}_i\left(f_E(t_{n-1}+c_ih_n,z_i)+f_I(t_{n-1}+c_ih_n,z_i)\right). \end{aligned}
$$

Solve for stage solutions,  $z_i = 1, ..., s$ , sequentially (via Newton, fixedpoint, linear solve, or just vector updates)

Rensselaer <sup>@</sup>SMU

<u>Berkel</u>

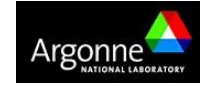

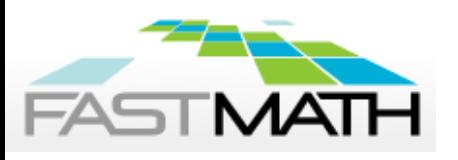

## **ARKode is the newest package in SUNDIALS**

- **Time-evolved solution,**  $y_n$  **embedded solution,**  $\tilde{y}_n$
- Error estimate:  $E(\Delta t_n) = ||y_n \tilde{y}_n||_{WRMS}$
- Fixed order within each solve:
	- ARK :  $O(\Delta t^3) \rightarrow O(\Delta t^5)$
	- DIRK:  $O(\Delta t^2) \rightarrow O(\Delta t^5)$
	- ERK:  $O(\Delta t^2) \rightarrow O(\Delta t^6)$
	- user-supplied
- Multistage embedded methods (as opposed to multistep):
	- High order without solution history (enables spatial adaptivity)
	- Sharp estimates of solution error even for stiff problems
	- But, DIRK/ARK require multiple implicit solves per step
- User interface modeled on CVODE -> simple transition between packages

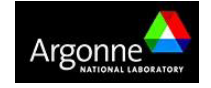

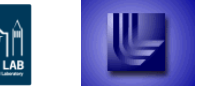

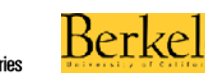

Sandia<br>National

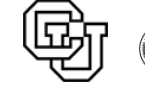

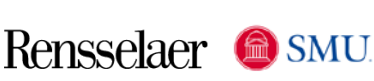

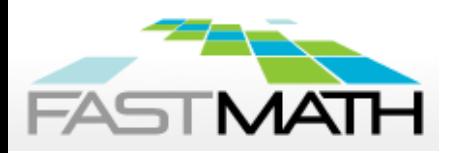

### **Initial value problems (IVPs) come in the form of ODEs and DAEs**

The general form of an IVP is given by

$$
F(t, y, \dot{y}) = 0
$$

$$
y(t_0) = y_0
$$

- If  $\partial F / \partial \dot{y}$  is invertible, we solve for  $\dot{y}$  to obtain an ordinary differential equation (ODE), but this is not always the best approach
- Else, the IVP is a differential algebraic equation (DAE)
- A DAE has *differentiation index i* if *i* is the minimal number of analytical differentiations needed to extract an explicit ODE

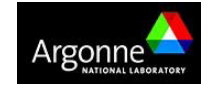

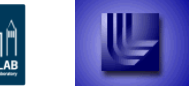

**RKELEY** 

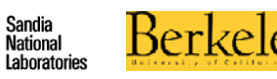

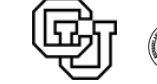

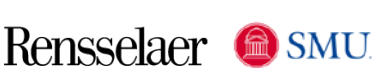

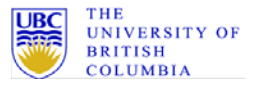

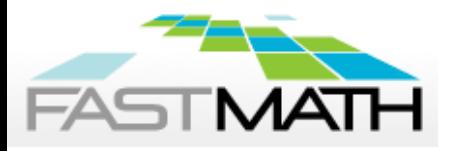

- Variable order and step size BDF (no Adams-Moulton)
	- Generally assume DAEs are more stiff than ODEs
- Originally, C rewrite of DASPK [Brown, Hindmarsh, Petzold]
- **Targets: implicit ODEs, index-1 DAEs, and Hessenberg index-2** DAEs
- **•** Optional routine solves for consistent values of  $y_0$  and  $\dot{y}_0$ 
	- Semi-explicit index-1 DAEs
	- differential components known, algebraic unknown OR
	- all of  $\dot{y}_0$  specified,  $y_0$  unknown
- **Nonlinear systems solved by Newton-Krylov method**
- Optional constraints:  $y^i > 0$ ,  $y^i < 0$ ,  $y^i \ge 0$ ,  $y^i \le 0$

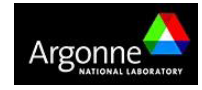

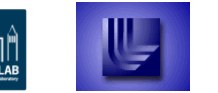

ERKELEY I

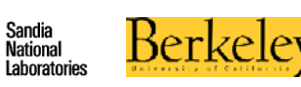

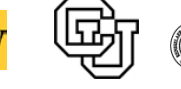

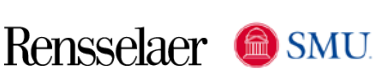

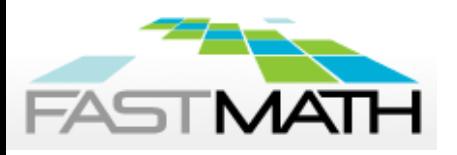

- Use predicted value as the initial iterate for the nonlinear solver
- **Nonstiff systems: Functional iteration**

$$
y_{n(m+1)} = \beta_0 \Delta t_n f(y_{n(m)}) + \sum_{i=1}^q \alpha_{n,i} y_{n-i}
$$

**Stiff systems: Newton iteration** 

$$
M\left(y_{n(m+1)}-y_{n(m)}\right)=-G\left(y_{n(m)}\right)
$$

**ODE**  $\dot{y} = f(y)$ <br>  $M \approx I - \gamma \partial f / \partial y \qquad \gamma = \beta_0 \Delta t_n$ <br>  $G(y_n) \equiv y_n - \beta_0 \Delta t_n f(t, y_n) - \sum_{i=1}^k \alpha_{n,i} y_{n-i} = 0$ 

**DAE** 
$$
F(\dot{y}, y) = 0
$$
  
\n $M \approx \partial F/\partial y + \gamma \partial F/\partial \dot{y}$   $\gamma = 1/(\beta_0 \Delta t_n)$   
\n $G(y_n) \equiv F\left(t, (\beta_0 \Delta t_n)^{-1} \sum_{i=1}^k \alpha_{n,i} y_{n-i}, y_n\right) = 0$ 

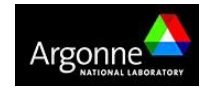

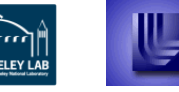

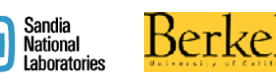

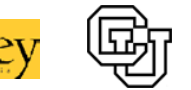

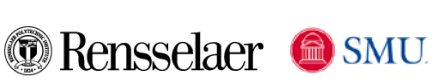

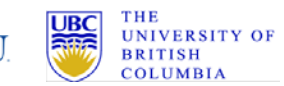

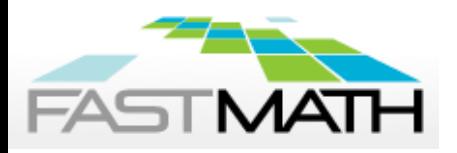

# **Sensitivity Analysis: CVODES and IDAS**

- Sensitivity Analysis (SA) is the study of how the variation in the output of a model (numerical or otherwise) can be apportioned, qualitatively or quantitatively, to different sources of variation in inputs.
- Applications:
	- Model evaluation (most and/or least influential parameters)
	- Model reduction
	- Data assimilation
	- Uncertainty quantification
	- Optimization (parameter estimation, design optimization, optimal control, …)
- Approaches:
	- Forward SA– augment state system with sensitivity equations
	- Adjoint SA– solve a backward in time adjoint problem (user supplies the adjoint problem)

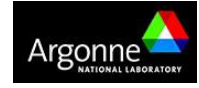

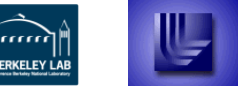

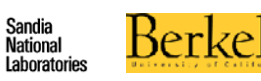

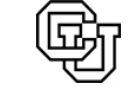

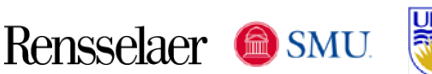

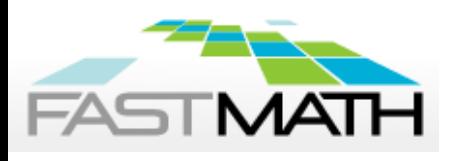

## **Adjoint Sensitivity Analysis Implementation**

Solution of the forward problem is required for the adjoint problem  $\rightarrow$ need predictable and compact storage of solution values for the solution of the adjoint system

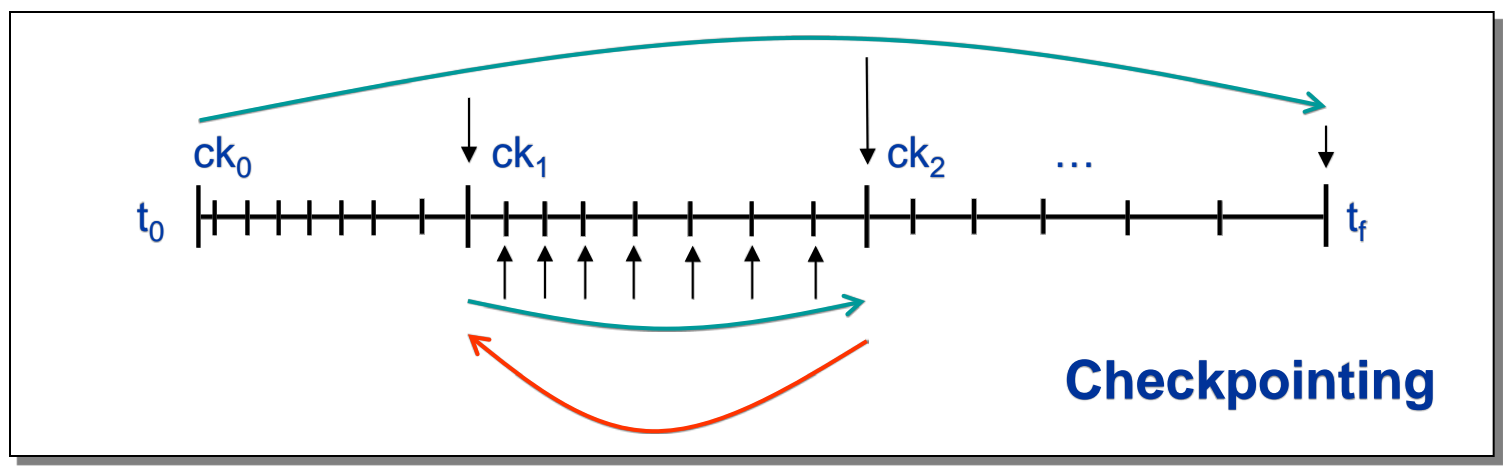

- **Simulations are reproducible from each checkpoint**
- Cubic Hermite or variable-degree polynomial interpolation
- Store solution and first derivative at each checkpoint
- **Force Jacobian evaluation at checkpoints to avoid storing it**
- Computational cost: 2 forward and 1 backward integrations

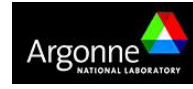

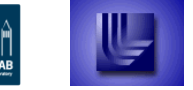

ERKELEY L

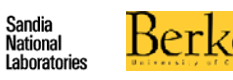

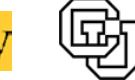

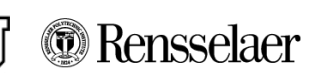

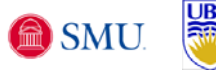

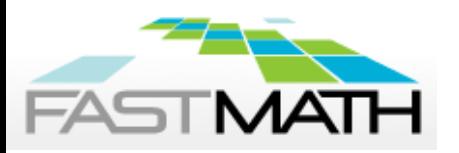

#### **KINSOL solves:**  $F(u) = 0$

- Originally, C rewrite of Fortran NKSOL (Brown and Saad)
- Newton Solvers: update iterate via  $u^{k+1} = u^k + s^k$ ,  $k = 0, ..., 1$ 
	- Inexact: approx. solves
	- Modified: directly solves
- Optional constraints:  $u_i > 0$ ,  $u_i < 0$ ,  $u_i \ge 0$  or  $u_i \le 0$
- Can separately scale equations and/or unknowns
- Backtracking and line search options for robustness
- Dynamic linear tolerance selection for use with iterative linear solvers

$$
||F(x^k) + J(x^k)s^{k+1}|| \le \eta^k ||F(x^k)||
$$

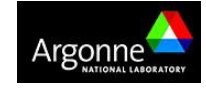

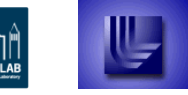

**RKELEY** 

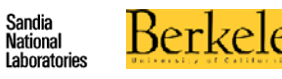

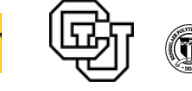

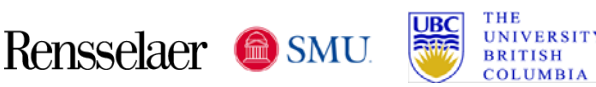

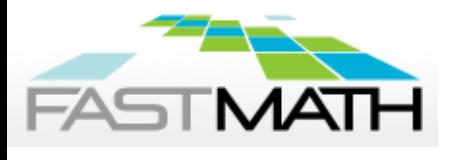

Fixed point iterations use recursion to solve the fixed-point problem,

$$
u = G(u) \qquad u^{k+1} = G(u^k), k = 0, 1, \dots
$$

- Picard iteration is a fixed point method for a rootfinding problem
	- Splits *F* into linear and nonlinear parts,  $F(u) \equiv Lu N(u)$
	- Defines a fixed point iteration based on the splitting

 $G(u) \equiv L^{-1}N(u) = u - L^{-1}F(u) \Rightarrow u^{k+1} = u^k - L^{-1}F(u^k)$ 

- Like Newton but with  $L \approx J(u^k)$
- Fixed point iteration has a global but linear convergence theory
- Requires G to be a contraction  $||G(x) G(y)|| \le \gamma ||x y||$ ,  $\gamma < 1$

KINSOL includes both Picard and fixed point iterations *with acceleration*; ARKode includes accelerated fixed point

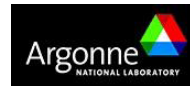

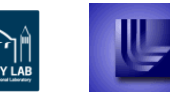

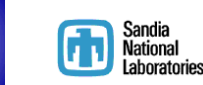

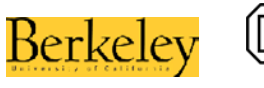

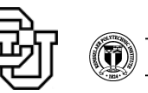

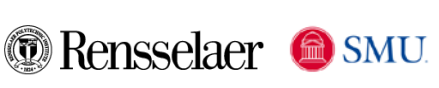

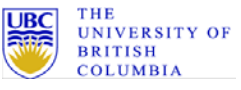

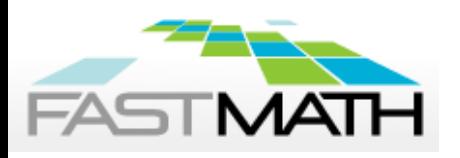

- Iterative Krylov linear solvers (all allow scaling and preconditioning)
	- All packages have GMRES, BiCGStab, & TFQMR; KINSOL also has FGMRES; ARKode also has PCG and FGMRES
	- Only require matrix-vector products, *Jv* may be user-supplied, or estimated via  $Jv \approx \frac{1}{\epsilon} [F(u + \epsilon v) - F(u)]$
	- Require preconditioning for scalability
- **Dense direct (dense or banded)** 
	- Require serial/threaded vector environments; banded requires some pre-defined structure to the data
	- J can be user-supplied or estimated with finite differences
- Sparse direct interfaces to external libraries: KLU, SuperLU\_MT (threaded)
	- Currently requires serial or threaded vector environments
	- J must be supplied in compressed sparse column format (CSR soon)

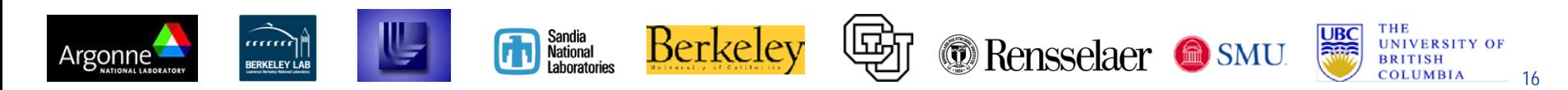

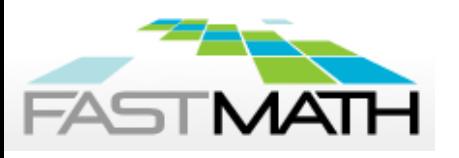

- **Competing preconditioner goals:** 
	- P should approximate the Jacobian matrix
	- P should be efficient to construct and solve
- **Typical P (for time-dep. ODE problem) is**  $I \gamma \tilde{J}$ **,**  $\tilde{J} \approx J$
- The user must supply two routines for treatment of P:
	- Setup: evaluate and preprocess P (infrequently)
	- Solve: solve systems Px=b (frequently)

Sandia<br>National

- The user can save and reuse P as directed by the solver
- Band and block-banded preconditioners are supplied for use with the included serial vector structures
- SUNDIALS offers hooks for user-supplied preconditioning
	- Can use *hypre* or PETSc or SuperLU\_DIST, or …

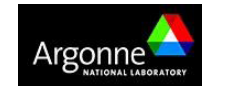

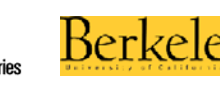

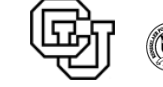

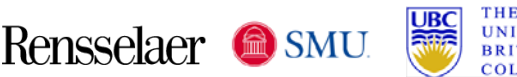

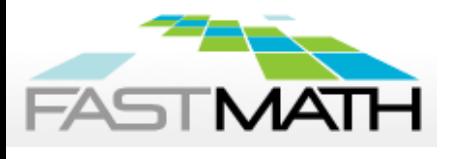

## **CVODE , IDA, and ARKode are equipped with a rootfinding capability**

- Finds roots of user-defined functions,  $g_i(t, y) = 0$  or  $g_i(t, y, \dot{y}) = 0$
- **IMPORTANTION IN APPORTIONS WHERE PROBLEM** definition may change based on a function of the solution
- Roots are found by looking at sign changes, so only roots of odd multiplicity are found
- Checks each time interval for sign change
- When sign changes are found, apply a modified secant method with a tight tolerance to identify root
- Rootfinding is a critical feature for applications like power grid where solution-dependent system adaptations are common, e.g. voltage limit on a generator

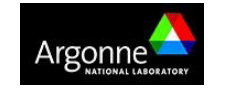

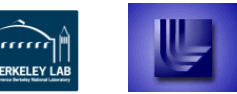

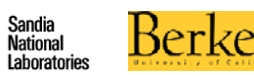

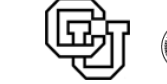

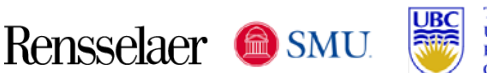

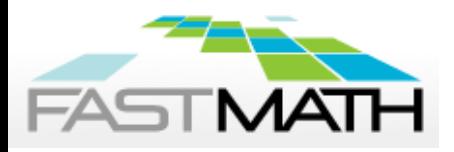

- CVODE, ARKode, IDA, and KINSOL (not CVODES or IDAS)
- Cross-language calls go in both directions:
	- Fortran program calls solver creation, setup, solve, and output interface routines
	- Solver routines call users' problem-defining function/residual, matrix-vector product, and preconditioning routines
- For portability, all user routines have fixed names
- Examples are provided for each solver

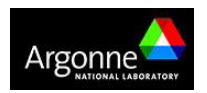

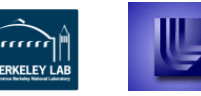

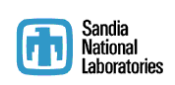

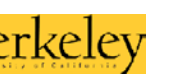

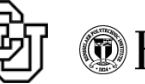

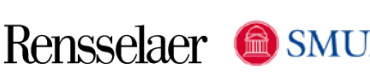

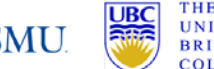

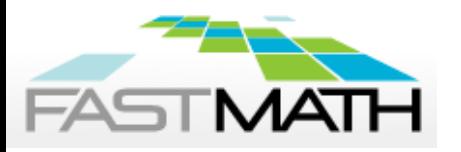

- Vector structures can be user-supplied for problem-specific needs
- **Essentially follows an object-oriented base/derived class approach** (but in C), with most solvers defined on the base class
- **The generic NVECTOR module defines:** 
	- A content structure (void \*)
	- An ops structure, containing function pointers to actual vector operations supplied by a vector definition
- **Each implementation of NVECTOR defines:** 
	- Content structure specifying the actual vector data and any information needed to make new vectors (problem or grid data)
	- Implemented vector operations
	- Routines to clone vectors

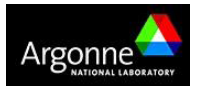

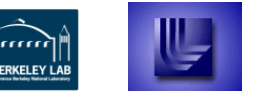

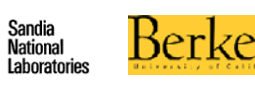

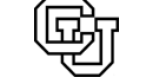

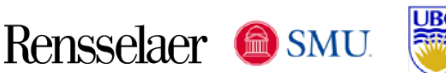

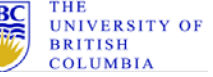

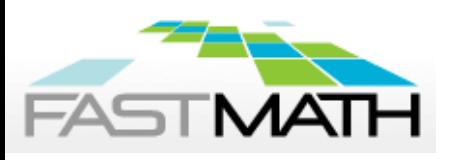

## **Interfacing SUNDIALS with other software is done in three areas**

- Specifies:
	- 3 constructors/destructors
	- 3 utility functions
	- 9 streaming operators
	- 10 reduction operators
- **SUNDIALS does not introduce** parallelism outside vector ops
- **Entire interaction w/ app. data** is through these 19 ops
- All are level-1 BLAS ops
- Individual modules require only a subset

### **Vector interface Application interface**

- **Problem-defining function**
- Jacobian evaluation (or Jv eval)
- **Tolerances (vector or scalars)**

#### **Linear solver interface**

- Specifies the following five functions: init, setup, solve, perf, and free
- Optional: Preconditioner setup and solve
- SUNDIALS is independent of solve strategy

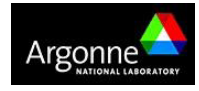

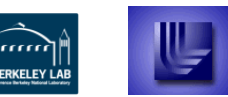

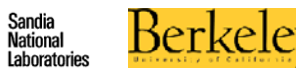

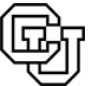

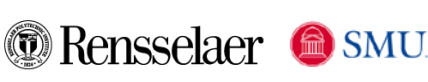

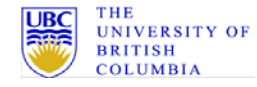

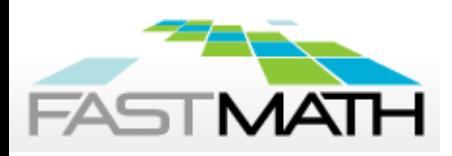

## **SUNDIALS provides serial and parallel NVECTOR implementations**

- *Use is optional*
- Vectors are laid out as an array of doubles (or floats)
- Appropriate lengths (local, global) are specified
- **Operations are fast since stride is always 1**
- All operations provided for each implementation: Serial, Threaded (OpenMP), Threaded (pThreads), and Distributed memory (MPI)
- Can serve as templates for creating a user-supplied vector
- **Threaded kernels require long vectors (>10K) for appreciable benefit:**

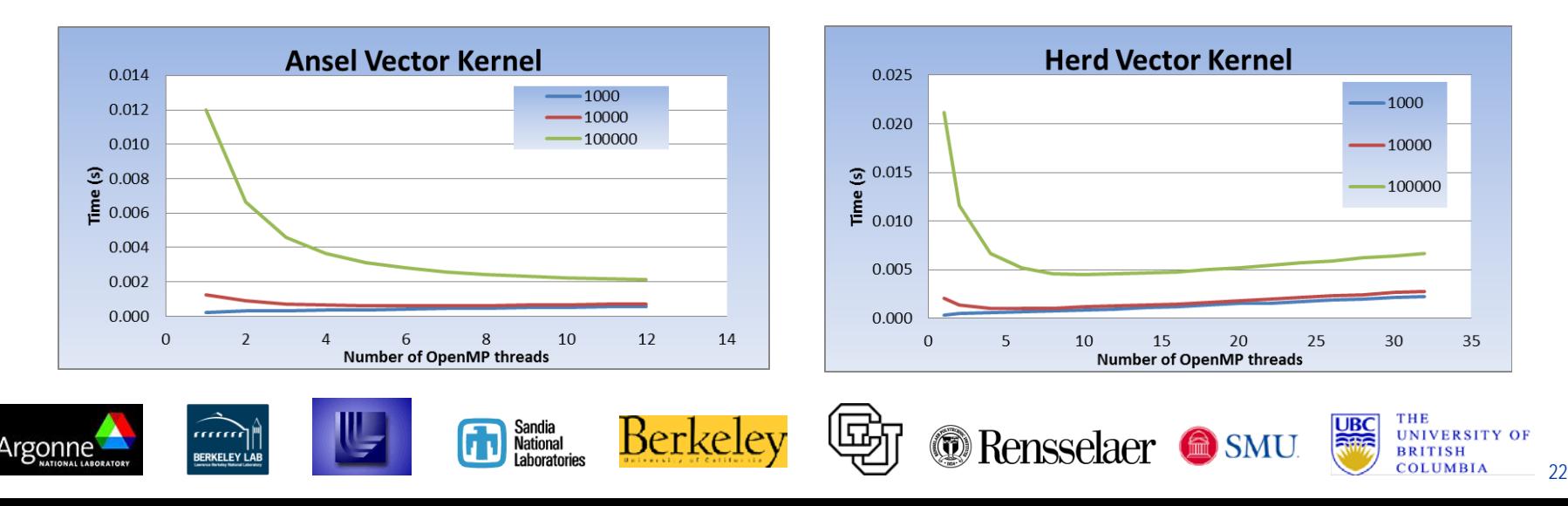

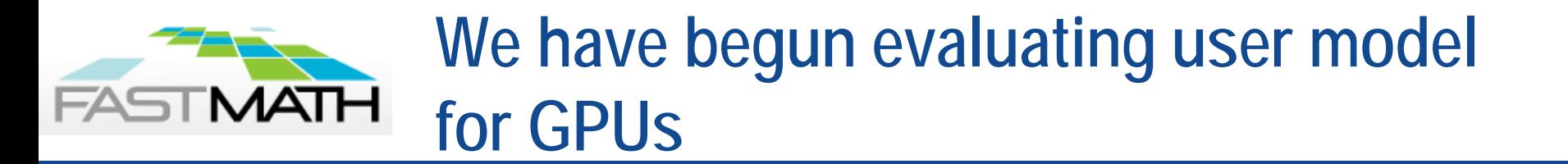

- SUNDIALS integrators operate almost solely on vectors
- Experimented with a first GPU implementation with accelerated fixed point (FP)
	- Main loop of FP runs on CPU
	- All vectors are created on and remain on GPU
	- Vector operations run on GPU using CuBLAS from Nvidia
	- Data resides in GPU RAM
- **Expect the solver to be memory bound**
- **Peak bandwidth of GPU on LLNL Surface machine is**  $\sim$  **5 x greater** than CPU bandwidth
- Compared with a CPU-only implementation using standard BLAS and keeping data in CPU RAM

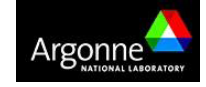

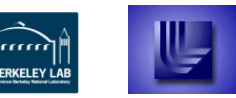

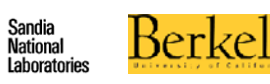

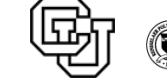

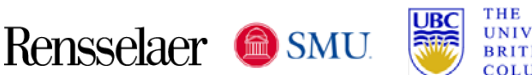

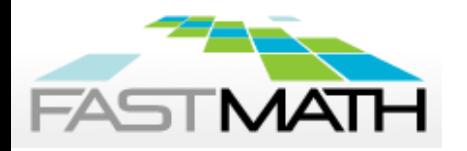

# **See definite benefit from use of GPU**

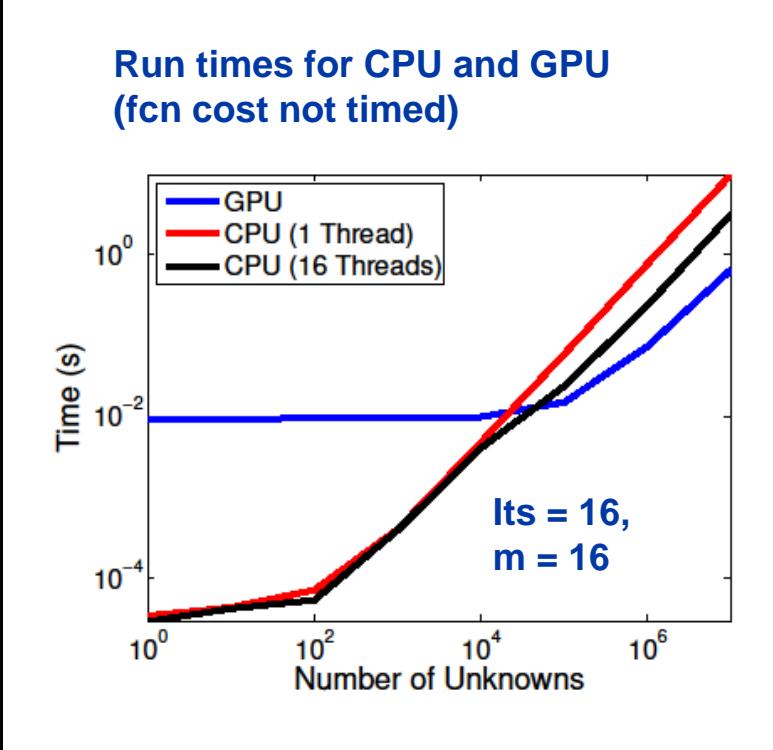

- **For vectors less than 10,000, CPU** versions take less time than GPU version
- CPU version costs remain ~constant until vector lengths reach 100
- GPU version cost is constant until vector is 10,000 – length at which the work per vector dominates overhead per vector op
- Times approach linear with vector length
- When both CPU and GPU versions are in linear regime, we expect ratio between timings to be ~ratio of bandwidth
- Threading reduces runtime on CPU
- GPU gives more benefit on large problem

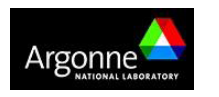

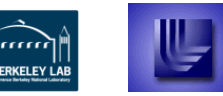

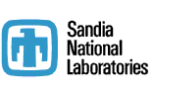

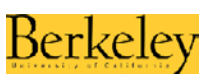

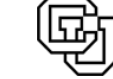

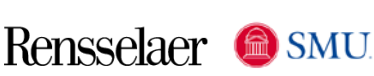

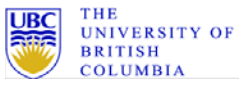

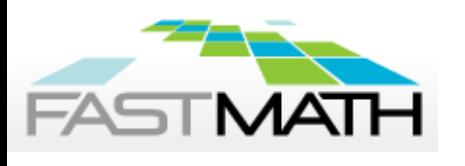

# **We experimented with the user model for GPU with simple function eval**

- Applied 16 iterations with simple function,  $f(x) = x$ ; touches 2 vectors
- CPU runs used all 16 cores and 16 threads
- Timed 4 combinations:
	- Both function eval (FE) and vector ops on same side of bus
	- And on opposite side: CPU (GPU) = vectors on CPU, FE on GPU
- Fastest times occur when vectors are on GPU
- **FE on opposite side of bus causes** data transfer every iteration
- For this "light weight" function, not worth computing it on GPU if vector operations are not also on GPU (in fact, this gives worst performance)

Sandia<br>National<br>Laboratories

Ber

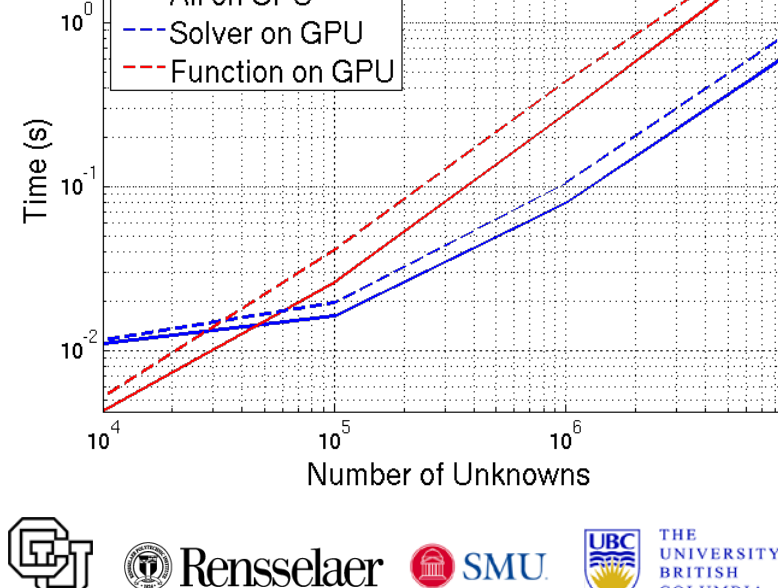

All on GPU All on CPU

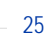

10'

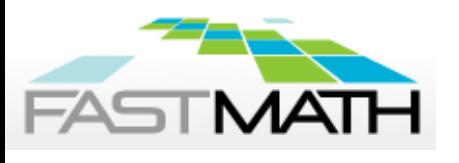

## **SUNDIALS code usage is similar across the suite**

Core components to any user program:

- 1. #include header files for integrator/solver(s) and vector implementation
- 2. Create data structure for solution vector
- 3. Set up integrator
	- 1. Create integrator object (allocates solver-specific memory structure)
	- 2. Initialize integrator (sets solution vector, problem-defining function pointers, default solver parameters)
	- 3. Call "Set" routines to customize integrator behavior/parameters
- 4. Set up linear solver (if needed for Newton/Picard)
	- 1. Create linear solver object
	- 2. Call "Set" routines to customize behavior/parameters
- 5. Call integrator (once or repeatedly)
- 6. Destroy integrator and vectors to free memory

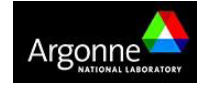

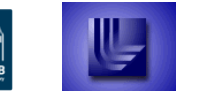

ERKELEY L

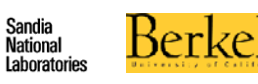

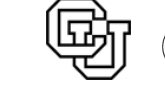

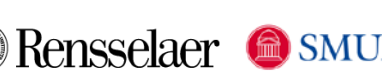

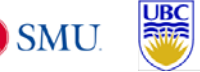

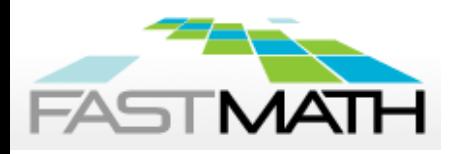

#### **SUNDIALS code usage is similar across the suite**

For CVODE with parallel vector implementation and GMRES solver:

```
#include "cvode.h"
#include "cvode_spgmr.h"
#include "nvector_parallel.h"
y = N_VNew_Parallel(comm, local_n, NEQ);
cvmem = CVodeCreate(CV_BDF,CV_NEWTON);
flag = CVodeSet*(…);
flag = CVodeInit(cvmem,rhs,t0,y,…);
flag = CVSpgmr(cvmem,…);
flag = CVSpilsSet*(cvmem, …);
for(tout = …) {
    flag = CVode(cvmem, …,y,…); }
NV_Destroy(y);
CVodeFree(&cvmem);
```
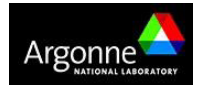

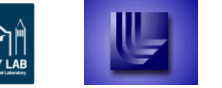

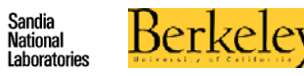

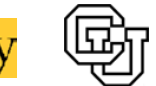

Rensselaer SMU

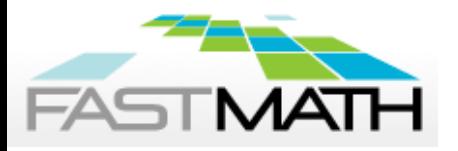

#### **Availability**

#### **Open source BSD license**

**https://computation.llnl.gov/casc/sundials**

#### **Publications**

**https://computation.llnl.gov/casc/sundials/ documentation/documentation.html**

#### Web site:

- Individual codes or full suite download
- User manuals
- User group email list (~1,500 subscribers)
- **SUNDIALS Uses**

#### **The SUNDIALS Team:**

**Carol S. Woodward, Daniel R. Reynolds, Alan C. Hindmarsh, Slaven Peles, David J. Gardner, and Lawrence E. Banks We acknowledge significant past contributions of Radu Serban**

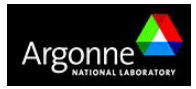

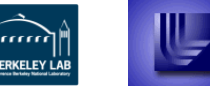

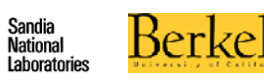

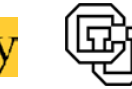

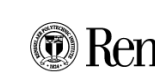

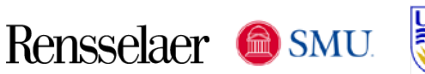

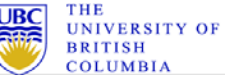